# Exact Inference 4: Message Passing

1

### Introduction

- We will cover the sum-product message passing algorithm
- Also known as belief propagation

### Introduction

 Message passing is exact when the graph has no (undirected) loops eg.

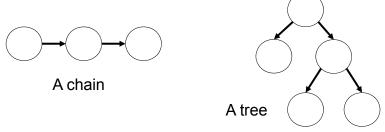

 If there are loops, you need to use loopy belief propagation (which is approximate)

3

### Message Passing

Intuition (using a chain as an example)

- Each node maintains its current marginal  $P(X_i)$  (also called its belief).
- Initially, the marginal doesn't take the influence of the neighbors into account
- Note that a Node's belief is affected by its neighbors
- · Neighboring nodes send messages to each other

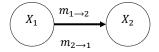

### Introduction

Intuition (using a chain as an example)

- Node  $X_2$  receives a message  $m_{1\rightarrow 2}$  from Node  $X_1$
- The message tells Node  $X_2$  what state Node  $X_1$  thinks Node  $X_2$  should be in
- The higher the value of the message, the more likely Node X<sub>1</sub> thinks Node X<sub>2</sub> should be in that state
- Node  $X_2$  updates its belief about  $P(X_2)$

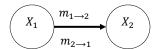

5

### Introduction

Intuition (using a chain as an example)

- At convergence, the belief at a Node X<sub>i</sub> is the marginal probability P(X<sub>i</sub>)
- This is equivalent to a dynamic programming approach (very efficient!)

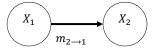

### Introduction

What if the graphical model isn't a chain or a tree?

- Clump nodes into "mega-nodes" (ie. cliques) and treat the cliques like nodes
- This is where clique trees come in

7

# **Clique Trees**

# Cluster Graph

In this section we are dealing with a product over factors:

$$\widetilde{P}_{\Phi}(X) = \prod_{\phi_i \in \Phi} \phi_i(X_i)$$

- Normalized distribution for Bayesian networks since factors are CPDs
- Unnormalized distribution for Gibbs distributions

9

### Cluster Graph

A cluster graph  $\mathcal{U}$  for a set of factors  $\Phi$  over  $\mathcal{X}$  is an undirected graph, each of whose nodes i is associated with a subset  $\mathbf{C}_i \subseteq \mathcal{X}$ .

Example of a cluster graph

### Cluster Graph

- Each factor φ∈Φ must be associated with a cluster C, denoted α(φ), such that Scope[φ] ⊆ C<sub>i</sub>.
- Each edge between a pair of clusters  $\textbf{\textit{C}}_i$  and  $\textbf{\textit{C}}_j$  is associated with a sepset  $\textbf{\textit{S}}_{i,j} \subseteq \textbf{\textit{C}}_i \cap \textbf{\textit{C}}_i$ .
- A cluster graph is a generalization of a clique tree

#### Example of a cluster graph

11

### **Cluster Graph**

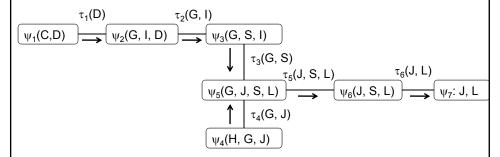

A new way to interpret variable elimination:

- (Recall: variable elimination defines a cluster graph)
- Factors  $\psi_i$  accept messages  $\tau_i$  from another factor  $\psi_i$
- Factors  $\psi_i$  also send their own messages  $\tau_i$  to another factor

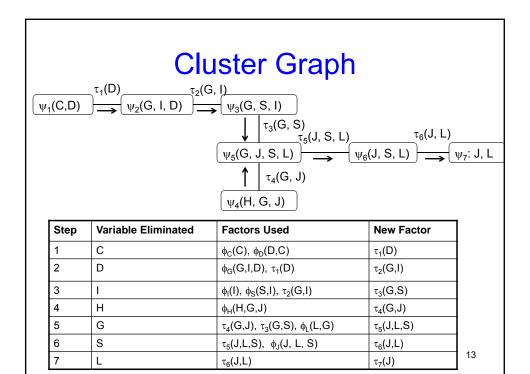

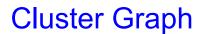

#### Note:

- Cluster graph produced by variable elimination is a tree
- Each original factor φ is used only once to create cluster ψ
- Execution of variable elimination causes messages to flow "up"to a "root" node

### Cluster Graph

- T has the running intersection property if, whenever there is a variable X such that  $X \in \mathbf{C}_i$  and  $X \in \mathbf{C}_j$ , then X is also in every cluster in the (unique) path in T between  $\mathbf{C}_i$  and  $\mathbf{C}_i$ .
- Example: cluster tree below obeys the running intersection property (see G in C<sub>2</sub> and C<sub>4</sub>)

• Running intersection property implies sepset  $\mathbf{S}_{i,j} = \mathbf{C}_i \cap \mathbf{C}_i$ .

15

### **Cluster Graph**

 Theorem 10.1: Let T be a cluster tree induced by a variable elimination algorithm over some set of factors Φ. Then T satisfies the running intersection property.

# Clique Tree

- Let  $\Phi$  be a set of factors over X. A cluster tree over  $\Phi$  that satisfies the running intersection property is called a clique tree (aka junction tree or join tree).
- In the case of a clique tree, the clusters are also called cliques.

17

### Message Passing: Sum Product

- · Assume we are given a clique tree
- Note: can use the same clique tree to cache computations for multiple executions of variable elimination
- Cheaper than performing each variable elimination separately

19

### Message Passing: Sum Product

Example: Simplified Extended Student Clique tree

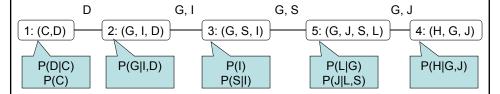

- First step: generate a set of initial potentials  $\psi_i(\mathbf{C}_i)$  with each clique eg. by multiplying the initial factors
  - For instance,  $\psi_5(J,L,G,S) = \phi_L(L,G) \cdot \phi_J(J,L,S)$
- Suppose we have to compute P(J):
  - Select a root clique that does contain J eg. C<sub>5</sub>.

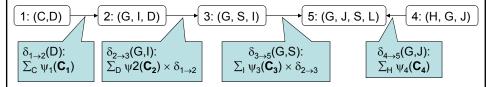

#### Execute the following:

- In  $C_1$ : Eliminate C by  $\sum_C \psi_1(C,D)$ . Resulting factor has scope D. Send message  $\delta_{1\to 2}(D)$  to  $C_2$
- In  $\mathbf{C}_2$ : Define  $\beta_2(G,I,D) = \delta_{1\to 2}(D) \cdot \psi_2(G,I,D)$ . Eliminate D to get a factor  $\delta_{2\to 3}(G,I)$  which is sent to  $\mathbf{C}_3$ .
- In  $C_3$ : Define  $\beta_3(G,S,I) = \delta_{2\rightarrow 3}(G,I) \cdot \psi_3(G,S,I)$ . Eliminate I to get a factor  $\delta_{3\rightarrow 5}(G,S)$  which is sent to  $C_5$ .

### Message Passing: Sum Product

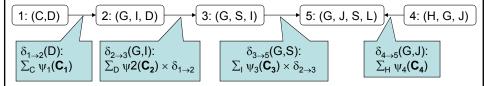

#### Execute the following:

- In  $C_4$ : Eliminate H by  $\Sigma_H \psi_4(H,G,J)$ . Send factor  $\delta_{4\to 5}(G,J)$  to  $C_5$ .
- In  $C_5$ : Define  $\beta_5(G,J,S,L) = \delta_{3\rightarrow 5}(G,S) \cdot \delta_{4\rightarrow 5}(G,J) \cdot \psi_5(G,J,S,L)$
- Sum out G, L, and S from  $\beta_5$  to get P(J)

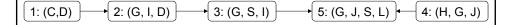

- Clique is ready when it has received all of its incoming messages eg.
  - C<sub>4</sub> ready at the start
  - C<sub>2</sub> ready only after getting message from C<sub>1</sub>
- C<sub>1</sub>, C<sub>4</sub>, C<sub>2</sub>, C<sub>3</sub>, C<sub>5</sub> is a legal execution ordering for the tree rooted at C<sub>5</sub>
- C<sub>2</sub>, C<sub>1</sub>, C<sub>4</sub>, C<sub>3</sub>, C<sub>5</sub> is not a legal execution ordering

23

# Message Passing: Sum Product

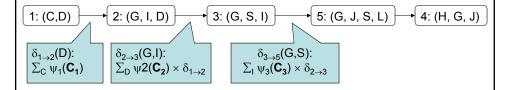

Could also define  $\mathbf{C}_4$  as the root

- In C<sub>1</sub>: computation and message unchanged
- In C2: computation and message unchanged
- In  $\mathbf{C}_3$ : computation and message unchanged

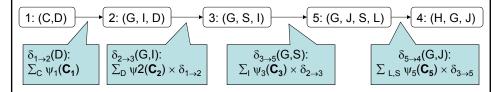

#### C<sub>4</sub> as the root

- In  $C_5$ : Define  $\beta_5(G,J,S,L) = \delta_{3\to 5}(G,S)\cdot \psi_5(G,J,S,L)$ . Eliminate S and L. Send out factor  $\delta_{5\to 4}(G,J)$  to  $C_4$ .
- In  $\mathbf{C}_4$ : Define  $\beta_4(H,G,J) = \delta_{5\rightarrow 4}(G,S)\cdot \psi_4(H,G,J)$ .
- Eliminate H and G from β<sub>4</sub>(H,G,J) to get P(J)

25

### Message Passing: Sum Product

### Clique-Tree Message Passing

- 1. Set initial potentials
- 2. Pass messages to neighboring cliques, sending to root clique

#### 1. Initial potentials

- Each factor  $\phi \epsilon \Phi$  is assigned to some clique  $\alpha(\phi)$
- The initial potential of **C**<sub>i</sub> is:

$$\Psi_j(\mathbf{C}_j) = \prod_{\phi: \alpha(\phi) = j} \phi$$

– Since each factor is assigned to exactly one clique, we have:

$$\prod_{\phi} \phi = \prod_{i} \Psi_{i}$$

27

### Message Passing: Sum Product

#### 2. Message passing

- Definitions:
  - C<sub>r</sub> = root clique
  - Nb<sub>i</sub> = indices of cliques that are neighbors of C<sub>i</sub>
  - p<sub>r</sub>(i) = upstream neighbor of i (the one on the path to the root clique r)
- Start with the leaves of the clique tree and move inward
- Each clique C<sub>i</sub> (except for the root) performs a message passing computation and sends message to upstream neighbor C<sub>pr(i)</sub>

### Message from $C_i$ to $C_i$ :

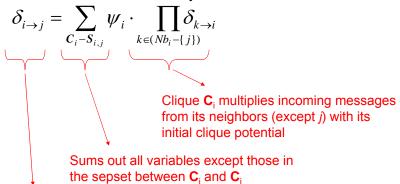

Sends resulting factor to C<sub>i</sub>

29

# Message Passing: Sum Product

- At the root, once all messages are received, it multiplies them with its own initial potential
- Result is a factor called the beliefs  $\beta_r(\mathbf{C}_r)$ , which represents

$$\widetilde{P}_{\Phi}(C_r) = \sum_{X-C_r} \prod_{\phi} \phi$$

### Message Passing: Sum Product

```
Procedure Initialize-Cliques ()
```

1. for each clique C;

3.

2. 
$$\psi_i(C_i) \leftarrow \prod_{\phi_i: \alpha(\phi_i)=i} \phi$$

```
Procedure SP-Message ( i, // sending clique j // receiving clique ) 
1. \psi(C_i) \leftarrow \psi_i \cdot \prod_{k \in (Nb_i - \{j\})} \delta_{k \rightarrow i}
2. \tau(S_{i,j}) \leftarrow \sum_{C_i - S_{i,j}} \psi(C_i)
```

return  $\tau(\mathbf{S}_{i,i})$